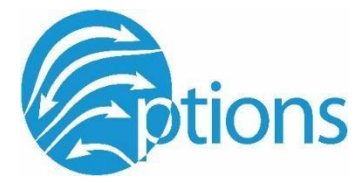

## **RENFREW COUNTY SKILLS COMPETITION Scope of Desktop Publishing**

### **Purpose of the Competition:**

The purpose of this competition is for the competitors to demonstrate their Desktop Publishing and communication skills through the creation of a poster to promote Options 2024. Students will be provided with Options logos and a theme in order to produce.

#### **General Skills and Knowledge to be tested:**

● Students will be judged on overall visual appeal, use of colour and space, and creative use of theme and logos

**\*\* No Communication with teacher advisors or visiting students during the competition. All questions are to be directed to the Desktop Publishing leads. This contest is limited to 12 individual competitors.**

#### **Equipment and Materials**:

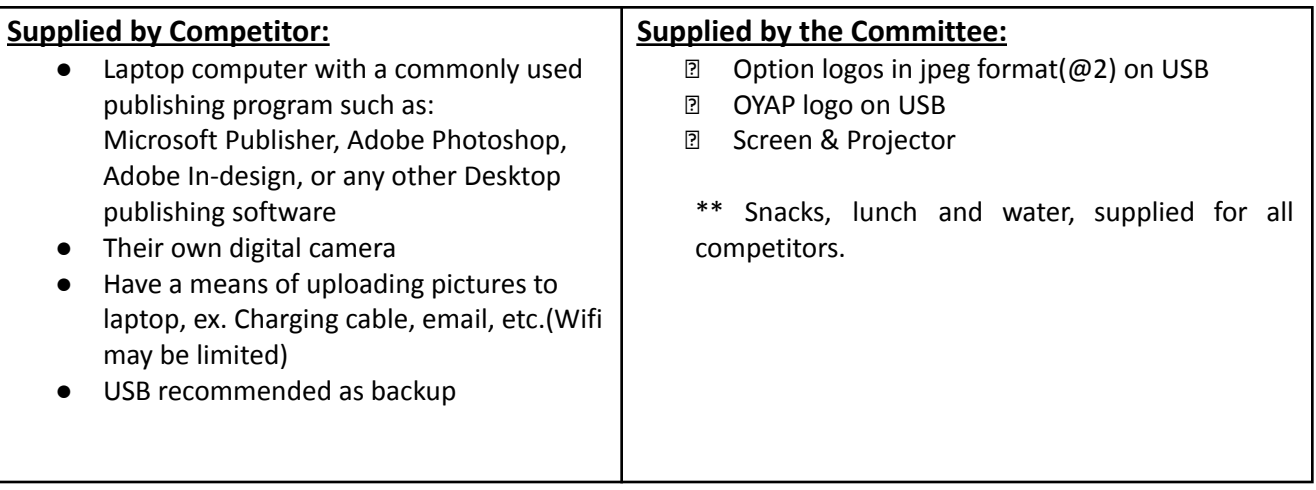

#### **Poster Requirements:**

- **●** Size of the poster (11 x 17 inches or 279 x 432mm)
- **●** Resolution: 300 dpi or higher
- **●** Include OYAP & Options logos (provided by the committee)
- Must include "Options 2024"in poster (provided by the committee)
- List of the competition divisions
- Include Theme: Celebrating Diversity in the Trades
- Keep any images or text, 5 mm away from the outside border. Check for any spelling or grammar mistakes
- When saving your design.
	- 1. Save the original format (ex. \*.psd) with your layers intact
	- 2. Save As a JPEG image (no layers)
	- 3. Include your first initial plus your last name as part of the file name (original source and the JPEG file)

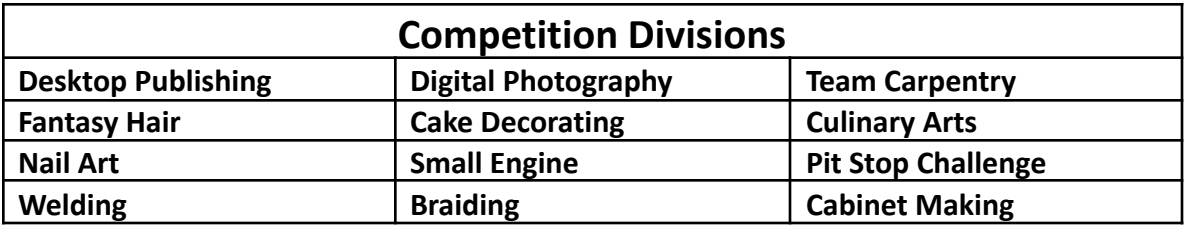

## **Competition Timetable:**

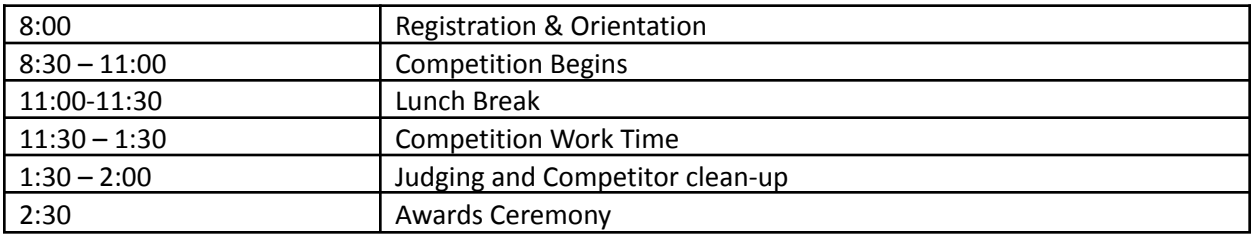

# **Judging Criteria:**

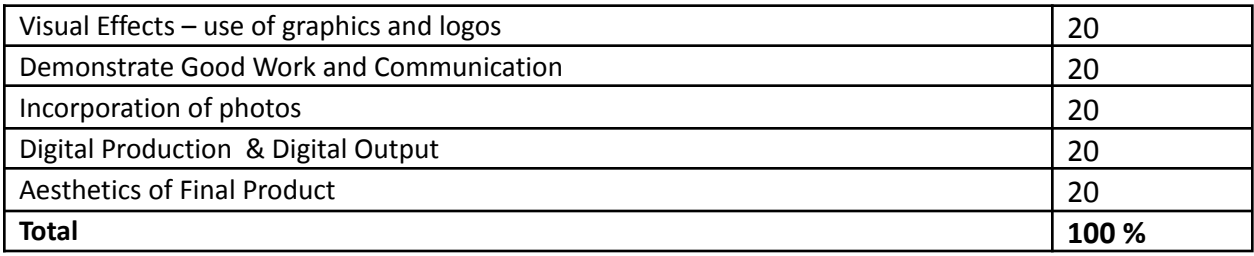